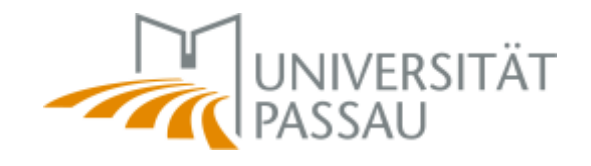

Romanische Sprach- und Kulturwissenschaft Prof. Dr. Ursula Reutner

# **Wissenschaftliche(s) Arbeiten**

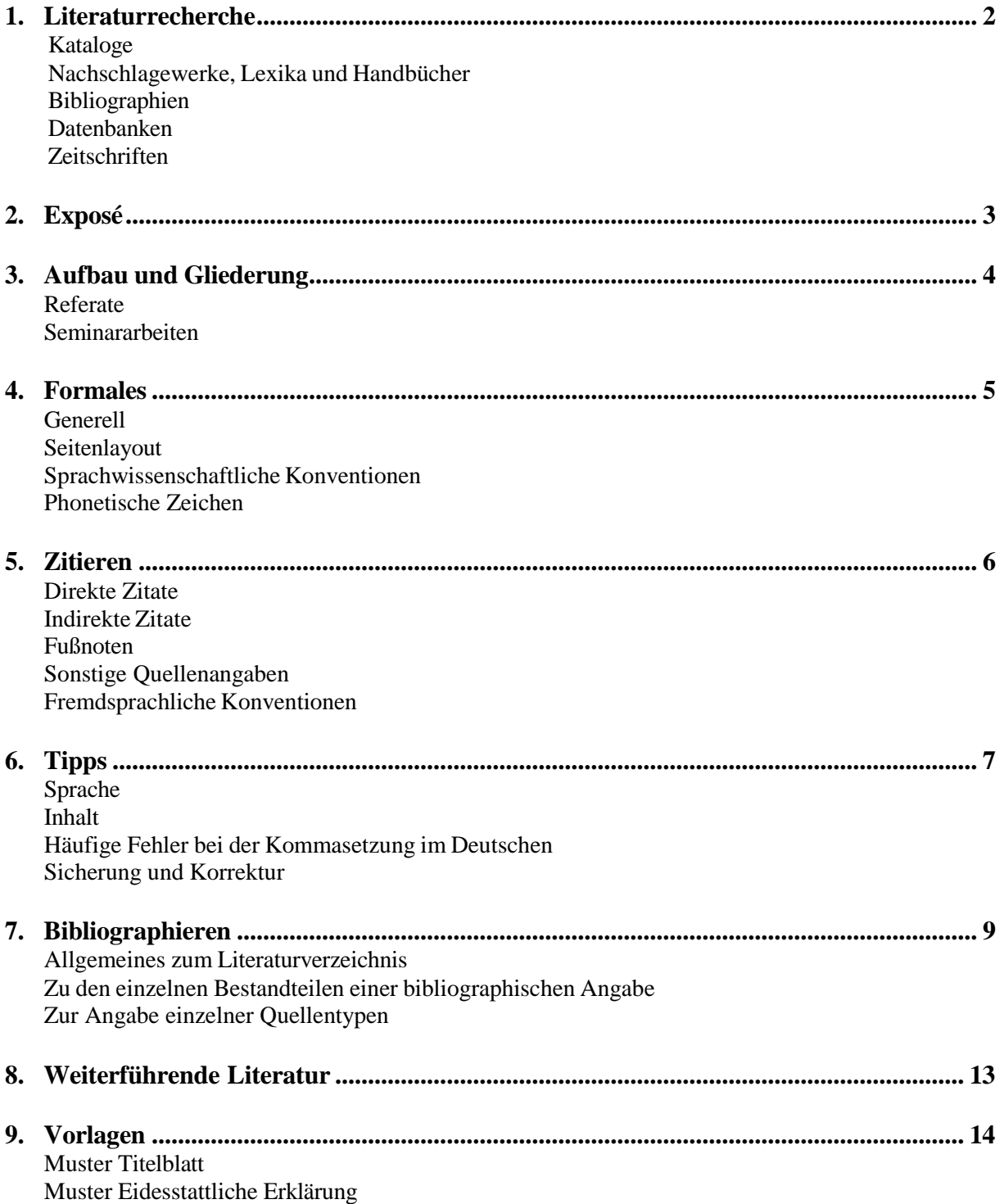

### <span id="page-1-1"></span><span id="page-1-0"></span>**1. Literaturrecherche**

### **Kataloge**

- OPAC [Universität](https://infoguide.ub.uni-passau.de/InfoGuideClient.upasis/start.do?Login=igupa) Passau
- Bayerischer [Verbundkatalog](http://www.bib-bvb.de/)
- [Karlsruher Virtueller Katalog](http://www.ubka.uni-karlsruhe.de/kvk.html)

### **Nachschlagewerke, Lexika und Handbücher**

- *Die Cambridge-Enzyklopädie der Sprache*
- *Metzler Lexikon Sprache* (Glück)
- *Lexikon der Sprachwissenschaft* (Bußmann)
- *Manuals [of Romance](https://www.degruyter.com/serial/mrl-b/html#volumes) Linguistics* (MRL)
- *Lexikon der [Romanistischen](https://www.degruyter.com/serial/lrl-b/html?lang=de#volumes) Linguistik* (LRL)
- *Handbücher zur Sprach- und [Kommunikationswissenschaft](https://www.degruyter.com/serial/hsk-b/html#volumes)* (HSK)
- *Metzler Lexikon Literatur- und Kulturtheorie*
- *[International Phonetical Alphabet](https://www.internationalphoneticalphabet.org/ipa-sounds/ipa-chart-with-sounds/)*

### **Bibliographien**

- *Bibliographie Linguistique*
- *Bibliographie [Linguistischer](http://www.blldb-online.de/) Literatur*
- *Romanische Bibliographie*

#### **Datenbanken**

- *MLA* (*Modern Language Association*)
- *[VIFAROM](http://www.vifarom.de/)*
- *[ZDB](http://dispatch.opac.d-nb.de/DB=1.1/)* (Zeitschriftendatenbank)
- *[Ethnologue](https://www.ethnologue.com/)*
- *[Glottolog](https://glottolog.org/)*

### **Zeitschriften**

Romanisch

- *Romanistisches Jahrbuch*
- *Zeitschrift für romanische Philologie*
- *Revue de Linguistique Romane*
- *Romance Philologie*

#### Französisch

- *La Linguistique. Revue internationale de linguistique générale*
- *Langages. La revue internationale des sciences du langage*
- *Langue française*
- *Zeitschrift für Französische Sprache und Literatur*

#### Spanisch

- *Lingüística española actual*
- *Nueva Revista de Filología Hispánica*
- *Revista de Filología Española*
- *Revista Española de Lingüística*

### Italienisch

- *Italiano e oltre*
- *Italienisch – Zeitschrift für italienische Sprache und Literatur*
- *Lingua Italiana d'Oggi*
- *Lingua nostra*
- *Rivista Italiana di Dialettologia*
- *Studi Linguistici Italiani*

# **Nützliche Links**

Französisch

- *[Académie](http://www.academie-francaise.fr/) française*
- *[Gallica](http://gallica.bnf.fr/)*
- *Trésor de la Langue Française [informatisé](http://atilf.atilf.fr/tlf.htm)*

### Spanisch

- *Corpus del [Español](http://www.corpusdelespanol.org/)*
- *Real [Academica](http://www.rae.es/rae.html) Española*

Italienisch

- *[Accademia](http://www.accademiadellacrusca.it/) della Crusca*
- *[OVI](http://www.ovi.cnr.it/)*
- *[TLIO](http://tlio.ovi.cnr.it/TLIO)*

Vgl. hierzu auch die [Linkübersicht](https://www.geku.uni-passau.de/romanische-sprachwissenschaft/links) auf unserer Lehrstuhlseite.

# <span id="page-2-0"></span>**2. Exposé**

- Für die eigene Reflexion und die Diskussion mit der Betreuerin oder dem Betreuer ist die Abfassung eines Exposés sinnvoll.
- Ein entsprechendes Formular entnehmen Sie dem Dokument "Exposé für [wissenschaftliche Arbeiten"](https://www.geku.uni-passau.de/fileadmin/dokumente/fakultaeten/phil/lehrstuehle/reutner/Expos%C3%A9_f%C3%BCr_wissenschaftliche_Abschlussarbeiten_n.doc).

# <span id="page-3-0"></span>**3. Aufbau und Gliederung**

## **Tischvorlage**

- Jeder Vortragende bereitet eine Tischvorlage (Handout) vor und lädt diese am Tag vor dem Referat auf Stud.IP hoch.
- Muster für den Kopf:

Universität Passau Romanische Sprach- und Kulturwissenschaft Titel PS/HS/WÜ Dozent: Referent: TT.MM.JJJJ

- Die Tischvorlage beginnt mit einer übersichtlichen Gliederung.
- Sie endet mit einer (Auswahl-)Bibliographie.
- Sie fasst die Inhalte des Referats in Stichpunkten zusammen.
- Sie enthält gegebenenfalls Tabellen, Diagramme und Bilder.
- Eine Power-Point-Präsentation ersetzt keine Tischvorlage (notfalls Handzettel-Ausdruck).

### **Seminararbeiten/Abschlussarbeiten**

- Titelblatt (vgl. Abschnitt  $8,$  Vorlagen")
- Inhaltsverzeichnis Gliedern Sie eigenständig und kopieren Sie nicht das Inhaltsverzeichnis der verwendeten Literatur. Alle Kapitel sind zu nummerieren (1., 1.1, 1.2, 1.2.1, 1.2.2, 1.2.3, 2., 3., usw.). Unterkapitel stehen nie alleine (kein 1.1 ohne 1.2). Richtwert: drei bis sechs Kapitel mit zwei bis fünf Unterkapiteln
- Gehen Sie nach der IMRAD-Methode vor: *Introduction*, *Material* (Vorstellung des untersuchten Materials bei korpusgestützten Arbeiten), *Results* und *Discussion*.
- Einleitung/Einführung/Vorbemerkungen/Hinführung zum Thema: Gegenstand, Methode, Fragestellung und Ziel sowie Erläuterung/Definition der in der Arbeit zentralen (Fach-)Begriffe
- Hauptteil
- Schlussbemerkung: Zusammenfassung der Ergebnisse mit Bezug auf die in der Einleitung dargestellten Fragestellungen und Ausblick
- Literaturverzeichnis: Enthält nur die zitierte Literatur.
- Eventuell Abbildungs- und Abkürzungsverzeichnis
- Eventuell Anhang (Transkriptionen, Tabellen, Grafiken, Abbildungen)
- Eidesstattliche Erklärung (vgl. Abschnitt 8 "Vorlagen")
- Abgabe: Seminararbeiten für Frau Prof. Dr. Reutner geben Sie in einer Printfassung im Lehrstuhlsekretariat ab, sonstige Seminararbeiten geben Sie direkt bei der jeweiligen Dozentin oder dem jeweiligen Dozenten ab. In beiden Fällen senden Sie der entsprechenden Personen zudem eine digitale Version per E-Mail als Word- und PDF-Datei (in einem einzigen Dokument, dessen Titel Ihr Nachname ist). Bachelor- und Masterarbeiten geben Sie in einer Printfassung beim Prüfungsamt ab. Zudem senden Sie dem Lehrstuhlsekretariat eine digitale Version im PDF-Format (ebenfalls in einem einzigen Dokument, dessen Titel Ihr Nachname ist).

# <span id="page-4-0"></span>**4. Formales**

# **Generell**

- Setzen Sie keine zwei Spatien in Folge.
- Setzen Sie kein Spatium vor einem Satzzeichen (Ausnahme: Gedankenstrich).
- Bindestriche sind kurz (Meyer-Holz), Bis-Striche (Seite 15–20) und Gedankenstriche dagegen länger.
- Guter Stil vermeidet weitestgehend Abkürzungen.

# **Seitenlayout**

- DIN A4, einseitig
- Seitenränder: oben 2,5 cm, unten 2,5 cm, links 2,5 cm, rechts 2,5 cm
- Schriftgröße 12 Punkt, Zeilenabstand 1,5, Blocksatz
- Schriftart: Times New Roman
- Seitenzahlen in der Fußzeile mittig (Titelblatt zählt als Seite 1, erhält aber keine Seitenzahl)
- Abstände: vor Hauptkapitelüberschriften zwei Zeilen, nach Hauptkapitelüberschriften eine Zeile, vor Unterkapitelüberschriften eine Zeile, vor und nach eingerückten Zitaten eine Zeile
- Rücken Sie die erste Zeile neuer Absätze um 0,5 cm ein (nicht nach Überschriften, eingerückten Zitaten, Beispielen, Tabellen, Grafiken oder am Seitenbeginn).
- Beginnen Sie Absätze nicht in der letzten Zeile einer Seite ("Schusterjunge") und lassen Sie sie ebenfalls nicht in der ersten Zeile einer Seite enden ("Hurenkind").
- Umfang: vgl. Modulkatalog, zur ersten Orientierung: Proseminararbeiten: 10–15 Seiten, Hauptseminararbeiten: 15–20 Seiten
- Keine Hervorhebungen durch **Fettdruck**, KAPITÄLCHEN, Sperrung oder Unterstrich

### **Sprachwissenschaftliche Konventionen**

- [o] der Laut *o*
- /o/ das Phonem *o*
- ‹o› das Graphem *o*
- {*iamo*} das Morphem *iamo* (Endung 1. Ps. Pl. Präsens)
- Unterscheiden Sie zwischen *Ausdruck* (Signifikant), 'Bedeutung' (Signifikat) und "Begriff" (Abstraktion gegenüber der Sache): Objektsprachliche und fremdsprachige Ausdrücke sind kursiv zu setzen, Begriffe stehen in doppelten, Bedeutungen in einfachen Anführungszeichen.

Dem französischen Ausdruck *chat* entspricht der deutsche Ausdruck *Katze*. Der französische Ausdruck *chat*  bedeutet 'petit mammifère', 'Katze' .

- Frz. *chat* 'Katze'.
- Wenn bei Beispielen eine Sprachangabe notwendig ist, verwenden Sie folgende Abkürzungen: fr., it., sp., pt., dt., lat., en.
- Nicht belegte, von Muttersprachlern nicht akzeptierte oder ungrammatische Ausdrücke und Sätze werden mit einem Asterisk\* gekennzeichnet:

vlt. (vulgärlateinisch) \**parabolare*

\*Berühmtigkeit

\*Sie hat gesprungen.

- Längere Wort- und Satzbeispiele werden fortlaufend nummeriert und nach folgendem Muster als Zitat gesetzt (Leerzeile davor und danach, die Nummerierung zieht sich durch die ganze Arbeit).
	- (i) sp. coche
		- dt. 'Auto'
	- (ii) Bedeutung von frz. linguistique im Deutschen
		- a. 'sprachlich'
		- b. 'sprachwissenschaftlich'
- Kurze Einzelbeispiele können in den Fließtext integriert werden.

### **Phonetische Zeichen**

• Kostenloser Download phonetischer Fonts (inklusive Installationshinweisen): *[International](https://www.internationalphoneticassociation.org/content/ipa-fonts) Phonetic Association*

# **5. Zitieren**

### **Direkte Zitate**

- Zitate sind durch Anführungszeichen zu kennzeichnen.
- Gehen Sie sparsam mit Zitaten um, d.h. wählen Sie sinnvoll aus.
- Integrieren Sie Zitate an passender Stelle und kommentieren Sie sie.
- Rücken Sie Zitate, die länger als drei Zeilen sind, links und rechts um 0,5 cm ein. (Schriftgröße 10 Punkt, einfacher Zeilenabstand).
- Direkt im Anschluss an das Zitat steht ein bibliographischer Kurzverweis (beim Erscheinungsjahr bleibt im Text die Auflage unberücksichtigt): (Name Jahr: Seitenzahl).
- Ein Zitat im Zitat wird in einfache Anführungszeichen gesetzt (es genügt, nur die Hauptquelle zu nennen).
- Zitieren Sie nur im äußersten Notfall aus zweiter Hand (Name des Autors X, zit. nach Autor Y; *nach* bedeutet hier 'gemäß').
- Auslassungen im Zitat werden durch […] gekennzeichnet.
- Syntaktisch bedingte Anpassungen von Zitaten werden durch eckige Klammern gekennzeichnet.
- Unterstreichungen, Kursiv- oder Fettdruck werden wie im Original wiedergegeben und als Merkmal des zitierten Textes ausgewiesen: [Hervorhebung im Original]. Bei geläufigen Hervorhebungen (z.B. Kursivdruck bei sprachlichen Beispielausdrücken) erfolgt keine Anmerkung.
- Eigene Hervorhebungen werden ebenso gekennzeichnet: [Hervorhebung Initialen des Verfassers].
- Zweideutigkeiten werden durch eine Erläuterung in Klammern aufgelöst, dabei wird ebenfalls ein einziges Schema und die gewählte Sprache beibehalten: [d.h. …] (das heißt),  $[d.i. \ldots]$  (das ist),  $[sc. \ldots]$  (scilicet).
- Fehler in Zitaten sind mit zu zitieren und durch [sic] kenntlich zu machen. Schreibungen in alter Orthographie stellen keine Fehler dar.
- Englisch- und romanischsprachige Zitate brauchen Sie nicht zu übersetzen.

# **Indirekte Zitate**

- Geben Sie auch bei indirekten (sinngemäßen) Zitaten die Quelle an: (vgl. Name Jahr: Seite).
- Jeder Unterpunkt der Gliederung, in den Quellen eingeflossen sind, enthält einen Verweis.
- Paraphrasieren Sie Gedanken und Inhalte aus der Sekundärliteratur mit eigenen Worten. Dies gilt auch für fremdsprachige Literatur, geben Sie nicht einfach eine wörtliche Übersetzung.

# **Fußnoten**

- Bibliographische Kurzangaben stehen im Text, nicht in eigens eingerichteten Fußnoten.
- Setzen Sie Fußnoten am Ende der Seite, keine Endnoten am Ende der Arbeit.
- Schriftgröße 10 Punkt, einzeilig, Blocksatz
- Jede Fußnote schließt mit einem Punkt.
- Zweck: Anmerkungen, Erläuterungen, Ergänzungen, Hintergrundinformationen, gegensätzliche Meinungen und Theorien, Hinweise auf weiterführende Literatur. Fußnoten kommen damit nicht zwingend in jeder Arbeit vor.
- Fügen Sie Fußnoten nach Einzelwörtern oder nach (Teil-)Sätzen ein, auf die sie sich beziehen (nach Punkt oder Komma).

# **Sonstige Quellenangaben**

• Betiteln Sie Grafiken, Abbildungen oder Tabellen und geben Sie gegebenenfalls die Quelle an: Abbildung 1/Tabelle 1: Titel (vgl./nach/aus Name Jahr: Seite).

### **Fremdsprachliche Konventionen**

- Im Gegensatz zum Deutschen steht in französischen Texten vor Doppelpunkt, Ausrufe- und Fragezeichen ein Spatium.
- Achten Sie bei den Anführungszeichen auf Einheitlichkeit: deutsch: ....." französisch: «…» italienisch, spanisch, englisch: "…"
- Wählen Sie die Art der Anführungszeichen entsprechend der Sprache, in der die Arbeit verfasst ist.

Tipp: Stellen Sie in Word unter "Extras"  $\rightarrow$  "Sprache"  $\rightarrow$  "Sprache festlegen" (anstatt "Sprache automatisch erkennen") die jeweilige Sprache ein.

# <span id="page-7-0"></span>**6. Tipps**

# **Sprache**

- Formulieren Sie präzise.
- Schreiben Sie in einfachen, klaren Sätzen.
- Äußern Sie Kritik an anderen Autoren mit Bedacht.
- Bleiben Sie objektiv und neutral.
- Ihre Erkenntnisse ergeben sich aus den Fakten. Sprachlich zeigen Sie dies durch passive Verbformen (kein *man*: *man sieht*  $\rightarrow$  *es zeigt sich, dass; man stellt fest*  $\rightarrow$  *es ist festzustellen, dass*).

Vermeiden Sie

- einen ausgeprägten Nominalstil und komplexe Hypotaxen,
- umgangssprachliche Formulierungen und Ausdrücke,
- Ausdrücke wie *an sich, überhaupt, prinzipiell, allgemein, eigentlich, immer, und dann, schließlich, letzten Endes, vorher, früher*,
- Allgemeinplätze, Redewendungen und blumige Ausdrucksweisen (Metaphern-Tabu),
- persönliche Erfahrungen (Ich-Tabu),
- (weder negativ noch zu positiv) wertende Formulierungen.

# **Inhalt**

- Argumentieren Sie gemäß dem Schema "These, Begründung, Beispiel".
- Denken Sie an den roten Faden: Formulieren Sie Inhalt und Erkenntnisziel Ihrer Arbeit für sich selbst in ein bis drei kurzen Sätzen. Haben Sie diese Sätze bei der gesamten Redaktion im Hinterkopf.
- Benutzen Sie mehrere Quellen, um das Thema ausgewogen und aus verschiedenen Perspektiven darstellen zu können.
- Ergänzen Sie (im PS soweit möglich) die Synthese der Quellen mit eigenen Thesen und weiterführenden, sachlich fundierten Gedanken.

# **Häufige Fehler bei der Kommasetzung im Deutschen**

- Explizite Relativsätze sind durch Kommata zu kennzeichnen (keine Unterscheidung zwischen restriktiven und nicht-restriktiven Sätzen wie in anderen Sprachen).
- Es wird empfohlen, Nebensätze mit erweitertem Infinitiv durch Kommata abzutrennen (s. Duden 1996, 46).
- Längere Adverbialen am Satzbeginn werden im Deutschen nicht wie in anderen Sprachen durch Kommata abgetrennt. Längere Partizipialgruppen können fakultativ zur Verdeutlichung durch ein Komma abgetrennt werden.

# **Sicherung und Korrektur**

- Speichern Sie Ihre Dateien mehrmals ab (Sicherungen: USB-Stick oder andere Datenspeichergeräte oder Versand an eigene E-Mail-Adresse).
- Drucken Sie Ihre Arbeit für ihre persönliche Korrekturlektüre aus (bessere Übersicht als am Bildschirm).
- Lesen Sie die Arbeit sorgfältig und mit zeitlichem Abstand Korrektur.

### <span id="page-8-1"></span><span id="page-8-0"></span>**7. Bibliographieren**

### **Allgemeines zum Literaturverzeichnis**

- Das Literaturverzeichnis umfasst alle Titel, aus denen in der Arbeit zitiert wird.
- Führen Sie keine Titel auf, die in der Arbeit nicht erwähnt werden.
- Trennen Sie zwischen Primärliteratur (Quellen) und Sekundärliteratur (Forschungsliteratur). Falls nur ein Literaturtyp vorliegt, entfällt die Unterscheidung. Die Publikationsform (z.B. Monographie, Aufsatz) erscheint nicht als eigene Kategorie.
- Befolgen Sie konsequent ein Zitierschema.
- Setzen Sie nach jedem Eintrag der Bibliographie einen Punkt.

### **Zu den einzelnen Bestandteilen einer bibliographischen Angabe**

#### Autor

- Der Autor wird mit Nachname, Vorname
- Mehrere Autoren werden durch Schrägstriche ohne Spatium getrennt.
- Bei mehr als drei Autoren wird nur der erste ausgeschrieben und u.a. oder et al. ergänzt.
- Anonyme Werke werden an der Autorenstelle durch [anon.] markiert.

#### Herausgeber

- Der Herausgeber wird durch (Hg.) oder (ed.) gekennzeichnet.
- Institutionen und Forschungsgruppen werden als Herausgeber wie Autorennamen behandelt.

#### Erscheinungsjahr

- Das Erscheinungsjahr steht hinter dem Namen und Vornamen des Autors in Klammern. Wenn nicht angegeben: (o.J.) (= ohne Jahr) oder (s.a.) (= sine anno).
- Mehrere Titel eines Autors sind chronologisch zu ordnen.
- Mehrere Titel eines Autors aus demselben Jahr sind durch kleine lateinische Buchstaben hinter dem Erscheinungsjahr zu kennzeichnen (2012a, 2012b).

#### Auflage

- Die Auflage wird als hochgestellte Zahl vor der Jahresangabe eingefügt ( <sup>3</sup>2011), handelt es sich um die Erstauflage so erfolgt keine Notierung durch die Zahl 1.
- Bei Kurzzitaten im Text bleibt die Auflage unberücksichtigt.
- Die Erstauflage kann in eckigen Klammern zusätzlich aufgeführt werden: ( <sup>3</sup>2011) [1999].

### Titel und Untertitel

- Buch-, Zeitschriften- und Sammelbandtitel sind kursiv zu setzen, Aufsatztitel dagegen recte und in doppelte Anführungszeichen. Dies gilt auch bei Nennung im Fließtext.
- Titel und Untertitel werden durch einen Punkt voneinander getrennt.

### Band

- Bei einem Gesamtwerk steht die Bandangabe nach dem Titel, z.B. vol. 10, davor ist ein Komma zu setzen.
- Einzelbände werden mit vol. oder Bd. angegeben, z.B. Bd. 2–3 (Teilbände, z.B. Bd. 1,3).

### Erscheinungsort

- Bei mehreren Erscheinungsorten wird nur der erste genannt und et al. ergänzt.
- Wenn nicht angegeben: o.O. (= ohne Ort) bzw. s.l. (= *sine loco*).

### Verlag

• Der Verlag folgt auf den Erscheinungsort, davor steht ein Doppelpunkt.

#### Wissenschaftliche Reihe

• Wissenschaftliche Reihen können nach dem Verlag in Klammern aufgeführt werden: (Name der wissenschaftlichen Reihe Bandnummer) z.B. (Romanistische Arbeitshefte 45).

### Zusätzliche Angaben und Ergänzungen

• Zusätzliche Angaben und Ergänzungen werden zwischen Kommata direkt nach dem Titel eingefügt, z.B. zum Übersetzer: ins Deutsche übersetzt von Vorname Nachname, oder zur Auflage (in Originalsprache belassen): 2. erweiterte Auflage.

### **Zur Angabe einzelner Quellentypen**

#### Monographien

```
Muster
Name, Vorname (
AuflageJahr): Titel. Untertitel. Erscheinungsort: Verlag.
Beispiel
Reutner, Ursula (2009): Sprache und Tabu. Interpretationen zu französischen und
italienischen Euphemismen. Tübingen: Niemeyer (Beihefte zur Zeitschrift für romanische Philologie 
346).
```
#### Sammelwerke/Festschriften

• Die alleinige Nennung des Sammelwerks/der Festschrift/der Zeitschrift ist nur dann korrekt, wenn das Werk als Ganzes gemeint ist.

```
Muster
```

```
Name, Vorname (Hg.) (<sup>Auflage</sup>Jahr): Titel. Untertitel. Erscheinungsort: Verlag.
Beispiel
Reutner, Ursula (Hg.) (2009): 400 Jahre Quebec. Kulturkontakte zwischen Konfrontation und 
Kooperation. Heidelberg: Winter.
```
#### Artikel in Sammelwerken/Festschriften/Nachschlagewerken

#### **Muster**

Name, Vorname (Jahr): "Aufsatztitel", in: Name, Vorname des/der Herausgeber/s (Hg.): Titel *Sammelwerk/Festschrift. Untertitel*, Bandnummer: evtl. *Bandtitel*. Erscheinungsort: Verlag (Reihe/Serie Bandnummer), Seite–Seite.

#### **Beispiel**

Reutner, Ursula (2009): "Englisch und Französisch in Quebec: Duell oder Duett?", in: Reutner, Ursula (Hg.): *400 Jahre Quebec. Kulturkontakte zwischen Konfrontation und Kooperation*. Heidelberg: Winter, 157–184.

• Wird mehr als ein Aufsatz aus einem Sammelwerk/Nachschlagewerk/einer Festschrift zitiert, ist auch das Sammelwerk/Nachschlagewerk/die Festschrift selbst in die Bibliographie mit aufzunehmen. Beim Zitieren der entsprechenden Aufsätze wird das Sammelwerk/ Nachschlagewerk/die Festschrift verkürzt angegeben:

#### **Muster**

Name, Vorname (Jahr): "Aufsatztitel", in: Name, Vorname des Herausgebers (Hg.), Seite–Seite. **Beispiel**

Lüsebrink, Hans-Jürgen (2009): "*Je me souviens* postmodern. Zur literarischen Verarbeitung von Geschichte in der Quebecer Literatur", in: Reutner (Hg.), 111–123.

#### Artikel in Zeitschriften

- Zeitschriftenartikel werden ähnlich wie Beiträge in Sammelwerken behandelt.
- Die Jahresbandnummer wird recte gesetzt, nicht kursiv wie der Zeitschriftentitel.
- Zusätzlich kann der Einzeltitel des jeweiligen Bandes genannt werden.

#### **Muster**

Name, Vorname (Jahr): "Aufsatztitel", in: Titel Zeitschrift Bandnummer, Seite-Seite. **Beispiel** Reutner, Ursula (2011): "El eufemismo como fenómeno cultural y lexicográfico", in: *Lingüística española actual* 33/1, 55–74.

#### Zeitungsartikel oder Beiträge in Wochenschriften

• Zeitungsartikel werden wie Beiträge in Zeitschriften gehandhabt. Wenn vorhanden, wird die laufende Nummer der Ausgabe angegeben, zusätzlich das Erscheinungsdatum.

#### **Muster**

Name, Vorname (Jahr): "Titel des Zeitungsartikels", in: *Titel Zeitschrift* Nummer der Ausgabe, Datum, Seite–Seite.

**Beispiel**

Wildfeuer, Theresa (2017): "Schüler erhalten *Anleitung zum Fremdgehen*. Interaktiver Parcours sensibilisiert junge Leute zum Umgang mit Neuem und Ungewohntem", in: *Passauer Neue Presse*.

#### Verfassungen und Gesetzestexte

#### **Muster**

Land (Jahr): *Name des Gesetzes*, in: *Name des Gesetzesblattes* Nummer des Gesetzblattes, Seite–Seite. **Beispiel** Republik Kongo (2010), "Décret n 2010-686 du 22 octobre 2010", in: *Journal officiel de la République du Congo* 43, 879–889.

#### Wörterbücher und Wörterbucheinträge

• Legen Sie Kürzel für den Wörterbuchtitel fest und ordnen Sie sie alphabetisch danach ein, z.B. NPR = *Le Nouveau Petit Robert*, DRAE = *Diccionario de la Real Academia Española*, GRADIT = *Grande dizionario italiano dell'uso.*

#### **Muster**

Abkürzung = Name, Vorname des Herausgebers (Hg.) (Jahr): *Titel*. Ort: Verlag. **Beispiel** PR = Rey-Debove, Josette/Rey, Alain (Hg.) (1993): *Le Nouveau Petit Robert*. *Dictionnaire alphabétique et analogique de la langue française*. Nouvelle édition remaniée et amplifiée. Paris: Le Robert.

#### Dieses Kürzel ist auch im Text für die Kurzverweise zu verwenden:

**Muster** (Kürzel Wörterbuch Jahr, s.v. *Name des Lemmas*). (s.v. = *sub voce* 'unter dem Lemma') **Beispiel** (PR 1993, s.v. *culture*).

#### Internetquellen

• Zitieren Sie nur seriöse Internetseiten, z.B. Artikel aus Printzeitungen:

#### **Muster**

Name, Vorname (Jahr): "Titel des Zeitungsartikels", in: Zeitung, Erscheinungsdatum, vollständige Internetadresse (Zugriffsdatum im Format T.M.J).

**Beispiel**

Ezaldine, Eliasse (2017): "Le syndrome de l'insécurité linguistique du président Comorien", in: *Habari Za Comores*, 26.12.2017[, https://www.habarizacomores.com/2017/12/le-syndrome-de-linsecurite](https://www.habarizacomores.com/2017/12/le-syndrome-de-linsecurite-linguistique.html)[linguistique.html](https://www.habarizacomores.com/2017/12/le-syndrome-de-linsecurite-linguistique.html) (2.3.2023).

• Gerade für Sprachbelege benötigen Sie häufig auch weitere Internetseiten, z.B. aus sozialen Netzwerken wie Twitter (X) oder Videos:

#### **Muster**

Autor (Jahr): "Tweet [bzw. *X*]", in: *Twitter*, Datum des Tweets, vollständige Internetadresse des Tweets (Zugriffsdatum im Format T.M.J).

#### **Beispiel**

Gouvernement Comores (2018), "Tweet [bzw. X]", in: *Twitter*, 1.1.2024, https://twitter.com/gouvkm/status/1002439909678964736 (1.2.2024).

#### **Muster**

Autor (Jahr): *Videotitel*. Ort: Institution, vollständige Internetadresse (Zugriffsdatum im Format T.M.J). **Beispiel**

ONU (2016): *23 Septembre 2016 – Interview avec le Président des Comores*. New York: Organisation des Nations Unies, https://www.youtube.com/watch?v=SWB91qA\_aAs (2.3.2023).

• Wikipedia-Artikel sind als wissenschaftliche Quelle ungeeignet. Als Analysematerial können sie hingegen verwendet werden:

#### **Muster**

Wikipedia (Jahr): *Titel des Artikels*. Ort: Institution, vollständige Internetadresse (Zugriffsdatum im Format T.M.J).

**Beispiel**

Wikipedia (2023), *Mass Media in Mali*. San Francisco: Wikimedia Foundation, https://en.wikipedia.org/wiki/Mass\_media\_in\_Mali (1.3.2024).

• Zitieren Sie digitale Versionen von Verfassungen und Gesetzestexten wie folgt:

#### **Muster (aus direkter Quelle)**

Land (Jahr): *Name des Gesetzes*. Ort: Institution, vollständige Internetadresse (Zugriffsdatum im Format T.M.J).

#### **Beispiel**

Republik Senegal (2001), *Constitution du Sénégal*. Dakar: Gouvernement du Sénégal, https://www.sec.gouv.sn/publications/lois-et-reglements/constitution-du-senegal (2.3.2023).

**Muster (Zitat aus zweiter Hand)** Land (Jahr): *Name des Gesetzes*, in: Herausgeber (Hg.): *Titel*. Ort: Institution, vollständige Internetadresse (Zugriffsdatum im Format T.M.J.) **Beispiel**

Burkina Faso (2012): *Constitution of 11 juin 1991 (version du 11 juin 2012)*, in: Jean-Pierre Maury (Hg.): *Digithèque de matèriaux juridiques et politiques*. Perpigham: Université de Perpignan, <http://mjp.univ-perp.fr/constit/bf2013.htm> (22/2/2022).

### Korpora

• Erstellen Sie für den Kurzverweis im Text eine Abkürzung und geben Sie diese in der Bibliographie folgendermaßen an:

#### **Muster**

```
Name des Korpus = Autoren/Herausgeber (Jahr): Titel. Ort: Institution, vollständige Internetadresse
(Zugriffsdatum im Format T.M.J).
Beispiel
```
PFC = Chantal Lyche/Jacques Durand/Bernard Laks (Hgg.) (2002–): *Phonologie du français contemporain*. Paris: Université Paris Nanterre, https://www.projet-pfc.net (1/3/2024).

Sonstiges

- Unveröffentlichte Diplom-, Zulassungs-, Magister-, Bachelor- oder Masterarbeiten: Die Art der Arbeit wird nach dem Ort und dem Namen der Universität angegeben.
- Prospekte, Firmenunterlagen, Skripte, Dokumentationen werden wie Monographien oder Sammelwerke behandelt.
- Gespräche, Interviews, Vorträge:

Name, Vorname des Gesprächspartners oder Vortragenden (Interview/Vortrag vom Datum in Ort).

• Rezensionen sind wie Aufsätze zu zitieren, zusätzlich werden sie hinter Autor und Jahreszahl als solche markiert: Name, Vorname des Rezensenten (Jahr), Rezension: "Name, Vorname (Auflage Jahr): *Titel. Untertitel*, Erscheinungsort: Verlag (Reihe/Serie Bandnummer)", *Titel der Zeitschrift* Bandnummer, Seite–Seite.

### <span id="page-13-0"></span>**8. Weiterführende Literatur**

Aeppli, Jürg ( 2 2011): *Empirisches wissenschaftliches Arbeiten*. Bad Heilbrunn: Klinkhardt.

Preißner, Andreas (<sup>3</sup>2012): Wissenschaftliches Arbeiten. München u.a.: Oldenbourg.

Rothstein, Björn (2011): *Wissenschaftliches Arbeiten für Linguisten*. Tübingen: Narr.

Stephany, Ursula/Froitzheim, Claudia (2009): *Arbeitstechniken Sprachwissenschaft. Vorbereitung und Erstellung einer sprachwissenschaftlichen Arbeit*. Paderborn: Fink.

Theisen, Manuel René ( <sup>15</sup>2011): *Wissenschaftliches Arbeiten*. München: Vahlen. Watzka, Klaus (<sup>4</sup> 2011): *Anfertigung und Präsentation von Seminar-, Bachelor- und* 

*Masterarbeiten. Klärungen, Tipps und Fehlervermeidung*. Büren: Fachbibliothek-Verlag.

Werhlin, Ulrich (2010): *Wissenschaftliches Arbeiten und Schreiben.* München: AVM.

# <span id="page-14-0"></span>**9. Vorlagen**

 $\overline{\phantom{a}}$ 

# **Muster Titelblatt**

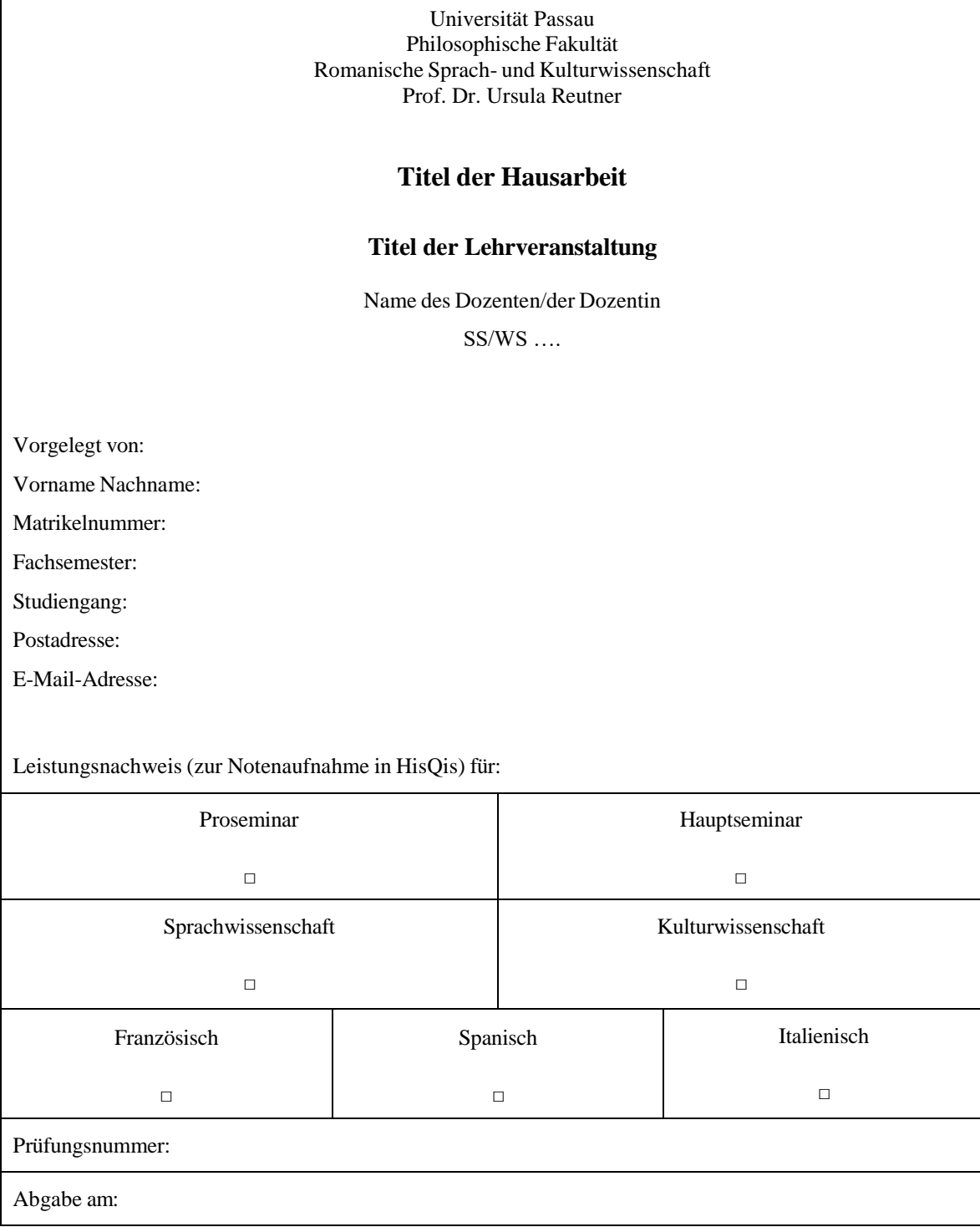

### **Muster Eidesstattliche Erklärung**

#### **Eidesstattliche Erklärung**

Hiermit erkläre ich an Eides Statt, dass ich die vorliegende Arbeit selbstständig und nur unter Zuhilfenahme der ausgewiesenen Hilfsmittel angefertigt habe.

Sämtliche Stellen der Arbeit, die im Wortlaut oder dem Sinn nach anderen gedruckten oder im Internet verfügbaren Werken entnommen sind, habe ich durch genaue Quellenangaben kenntlich gemacht.

Ort, Datum [Unterschrift]

Vorname Nachname

Beide Vorlagen können Sie auch auf unserer Internet-Seite herunterladen.